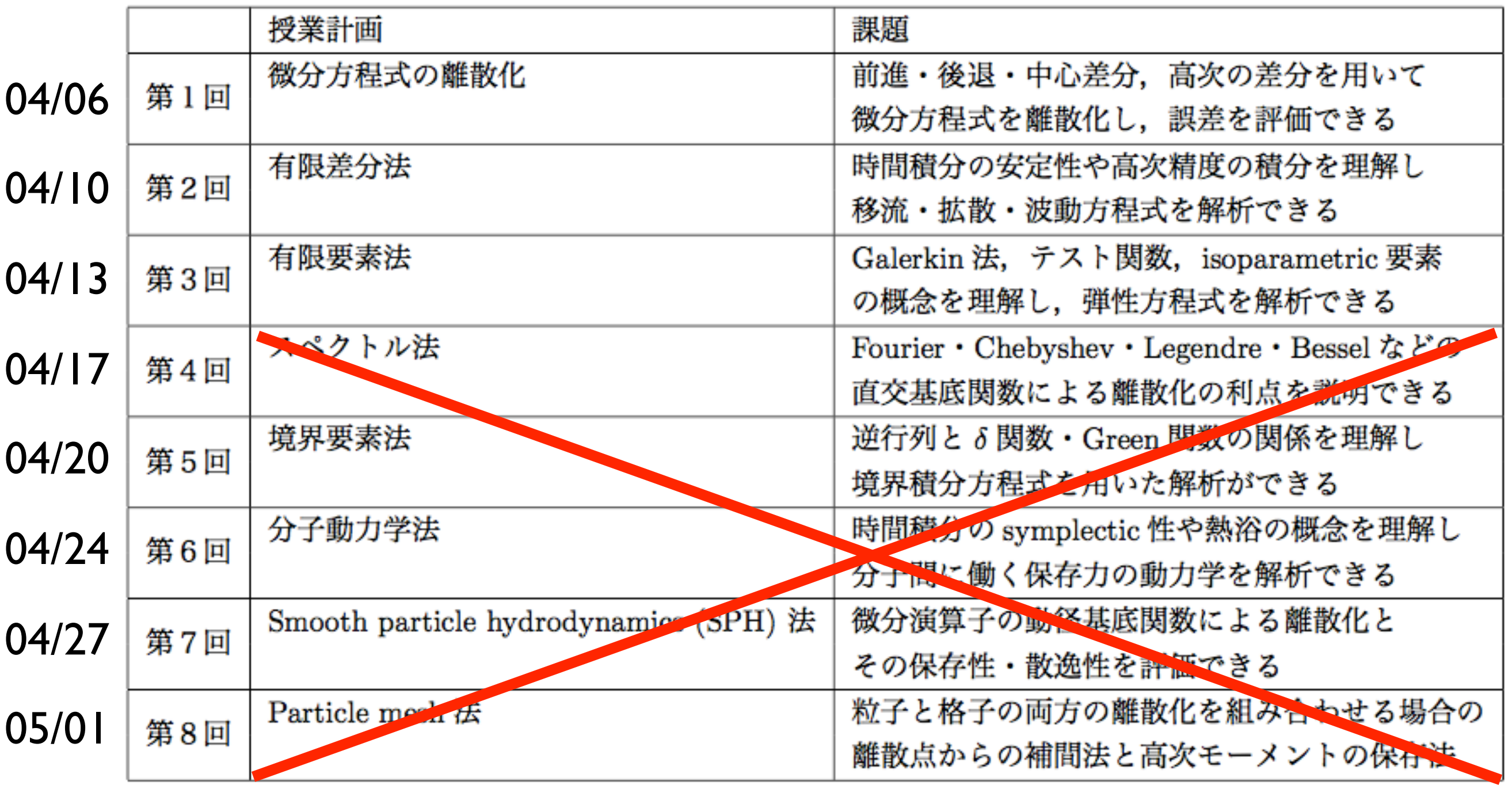

並列プログラミング言語: SIMD, OpenMP, MPI, GPU

並列計算ライブラリ: BLAS, LAPACK, FFTW

高性能計算支援ツール: Compiler flags, Profiler, Debugger

TSUBAME job submission

### Python から C++ を呼ぶ

step01.cpp

#include <iostream> extern "C" void hello() { std::cout << "Hello" << std::endl; }

>g++ -c -fPIC step01.cpp >g++ -shared step01.o -o libstep01.so

step01.py

import ctypes lib = ctypes.CDLL('./libstep01.so') lib.hello()

>python step01.py Hello

## C++ と値をやりとり

step02.cpp

extern "C" int add1(int i) { return i+1; }

>g++ -c -fPIC step02.cpp >g++ -shared step02.o -o libstep02.so

step02.py

import ctypes lib = ctypes.CDLL('./libstep02.so') print lib.add1(5)

>python step02.py 6

# C++ と配列をやりとり

extern "C" int minus(double \* x, int n) { for (int  $i=0$ ;  $i=n$ ;  $i++$ )  $x[i] = -x[i];$ } step03.cpp

>g++ -c -fPIC step03.cpp >g++ -shared step03.o -o libstep03.so

step03.py

```
import ctypes, numpy
lib = ctypes.CDLL('./libstep03.so')
a = numpy.linspace(0, 9, 10)lib.minus.argtypes = [ctypes.c_void_p, ctypes.c_int]
lib.minus(a.ctypes.data, 10)
print a
```
>python step03.py

## 1次元線形移流方程式

step04.cpp

```
extern "C" int convection(double * u, int nx, double dx, double dt, 
double c) {
  double un[nx];
 for (int i=0; i<nx; i++)
   un[i] = u[i];for (int i=1; i<nx; i++)
   u[i] = un[i] - c * dt / dx * (un[i] - un[i-1]);}<br>}
```
1次元線形移流方程式

#### step04.py

```
import ctypes, numpy
from matplotlib import pyplot
lib = ctypes.CDLL('./libstep04.so')
lib.convection.argtypes = [ctypes.c_void_p, ctypes.c_int, ctypes.c_double, ctypes.c_double, 
ctypes.c_double]
\ln x = 41dx = 2./(nx-1)\vertnt = 50
\text{dt} = .01c = 1x = numpy.linspace(0, 2, nx)
|u = numpy.ones(nx)|u[10:20] = 2for n in range(nt):
     lib.convection(u.ctypes.data, nx, dx, dt, c)
     pyplot.plot(x, u)
     pyplot.axis([0, 2, .5, 2.5])
     pyplot.pause(.05)
     pyplot.cla()
pyplot.show()
```
# C++ と2次元配列をやりとり

extern "C" int matrix(double \*\* x, int nx, int ny) { for (int  $j=0$ ;  $j<$ ny;  $j++$ ) for (int  $i=0$ ;  $i<$ nx;  $i++$ )  $x[i][j] = i + 10 * j;$ } step05.cpp

```
import ctypes, numpy
lib = ctypes.CDLL('./libstep05.so')
lib.matrix.argtypes = [numpy.ctypeslib.ndpointer(dtype=numpy.uintp, 
ndim=1, flags='C'), ctypes.c_int, ctypes.c_int]
u = numpy.zeros((2,3))upp = (u._{\_}array_{\_}interface_{\_}['data'][0] +numpy.arange(u.shape[0])*u.strides[0]).astype(numpy.uintp)
lib.matrix(upp, 2, 3)
print u
step05.py
```
## 2次元線形移流方程式

```
extern "C" int convection(double ** u, int nx, int ny, double dx, 
double dy, double dt, double c) {
  double un[ny][nx];
  for (int i=0; i<nx; i++)
    for (int j=0; j<ny; j++)
     un[j][i] = u[j][i];for (int i=1; i<nx; i++)
    for (int j=1; j<ny; j++)
      u[j][i] = un[j][i] - c * dt / dx * (un[j][i] - un[j][i-1]) - c *dt / dy * (un[j][i] - un[j-1][i]);
}
step06.cpp
```

```
2次元線形移流方程式
```
#### step06.py

```
import ctypes, numpy
from matplotlib import pyplot, cm
from mpl_toolkits.mplot3d import Axes3D
lib = ctypes.CDLL('./libstep06.so')
lib.convection.argtypes = [numpy.ctypeslib.ndpointer(dtype=numpy.uintp, ndim=1, flags='C'), ctypes.c_int, 
ctypes.c_int, ctypes.c_double, ctypes.c_double, ctypes.c_double, ctypes.c_double]
nx = 41nv = 41dx = 2./(nx-1)dy = 2./(ny-1)nt = 50dt = .01c = 1x = numpy.linspace(0,2,nx)
y = numpy.linspace(\emptyset, 2, ny)
X, Y = \text{numpy.meshgrid}(x, y)u = \text{numpy}.\text{ones}((ny, nx))u[10:20, 10:20] = 2upp = (u.__array_interface__['data'][0] + numpy.arange(u.shape[0])*u.strides[0]).astype(numpy.uintp)
fig = pyplot.figure(figsize=(11,7), dpi=100)
for n in range(nt):
     lib.convection(upp, nx, ny, dx, dy, dt, c)
     ax = fig.gca(projection='3d')
     ax.plot_surface(X, Y, u, rstride=1, cstride=1, cmap=cm.coolwarm)
     ax.set_zlim3d(1, 2)
     pyplot.pause(0.05)
     pyplot.clf()
pyplot.show()
```